# **Securing Cloud Native Workloads**

# **With Istio**

Gufran Mirza gufranmirza

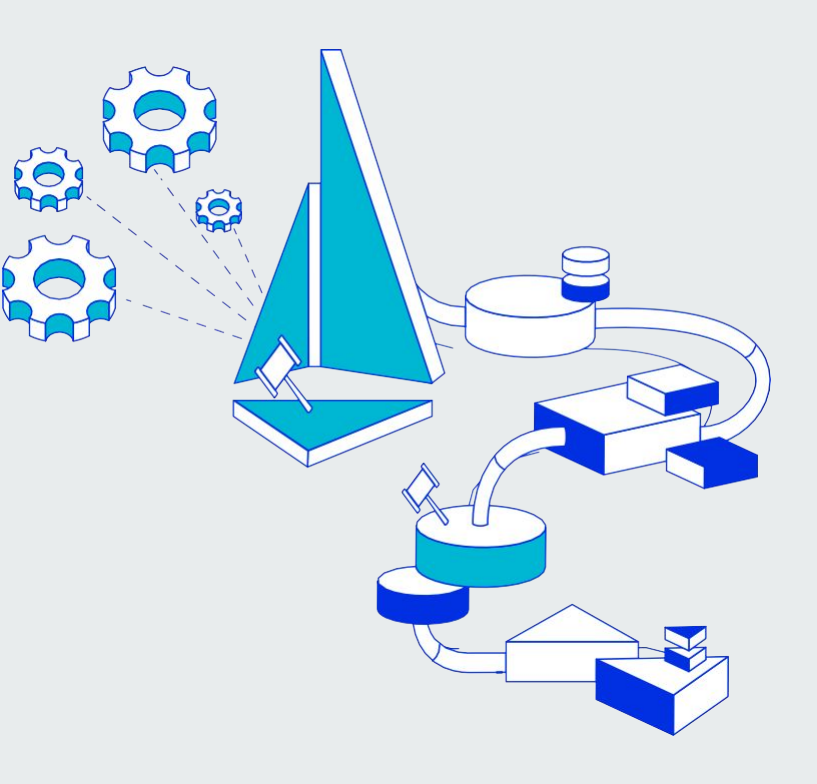

# **Talk Outline**

- **● Introduction to Istio**
- **● Service Identities**
- **● Istio Authentication Policies**
- **● Istio Authorization Policies**
- **● Q & A**

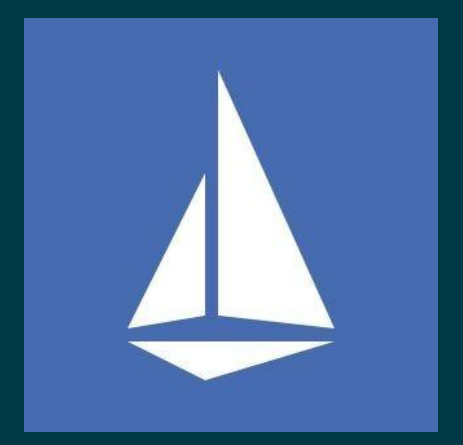

# **Istio - Ιστίο Open source service mesh**

### **What is a service mesh**

- Infrastructure/framework that handles communication between services
- Often implemented as network proxies deployed alongside the micro-services

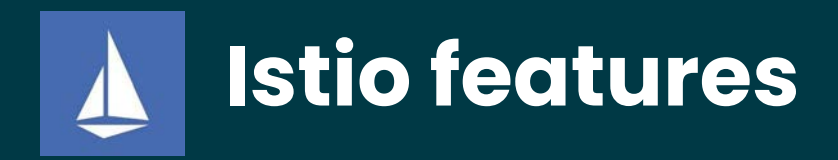

- **● Secure service-to-service communication**
- **● Access controls**
	- **○ Authorization /Authentication**
- Traffic control (routing rules, retries, timeouts, fault injection, mirroring)
- Metcs and traces for traffic

# **Important Terminology**

- **Workload** anything owning/controlling pods (like a Deployment) or the pods themselves
- **Service** a microservice / application

# **Before Istio**

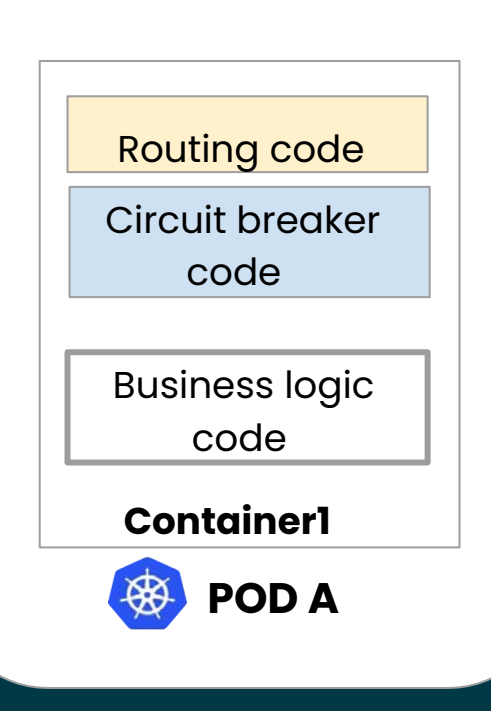

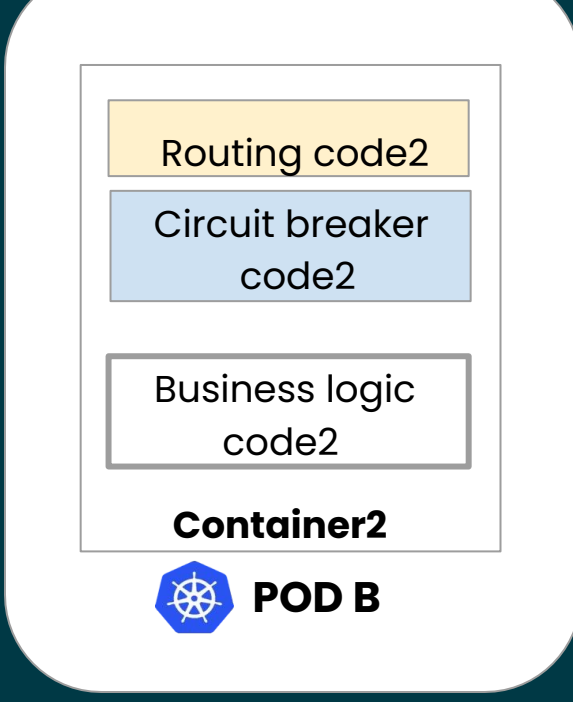

### **Pod with Sidecar**

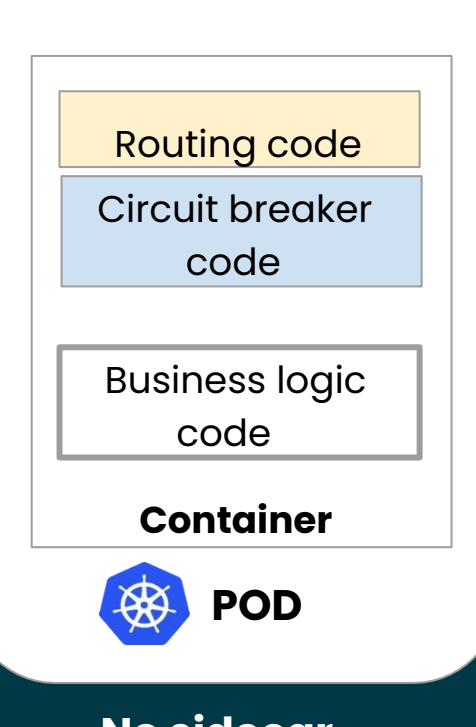

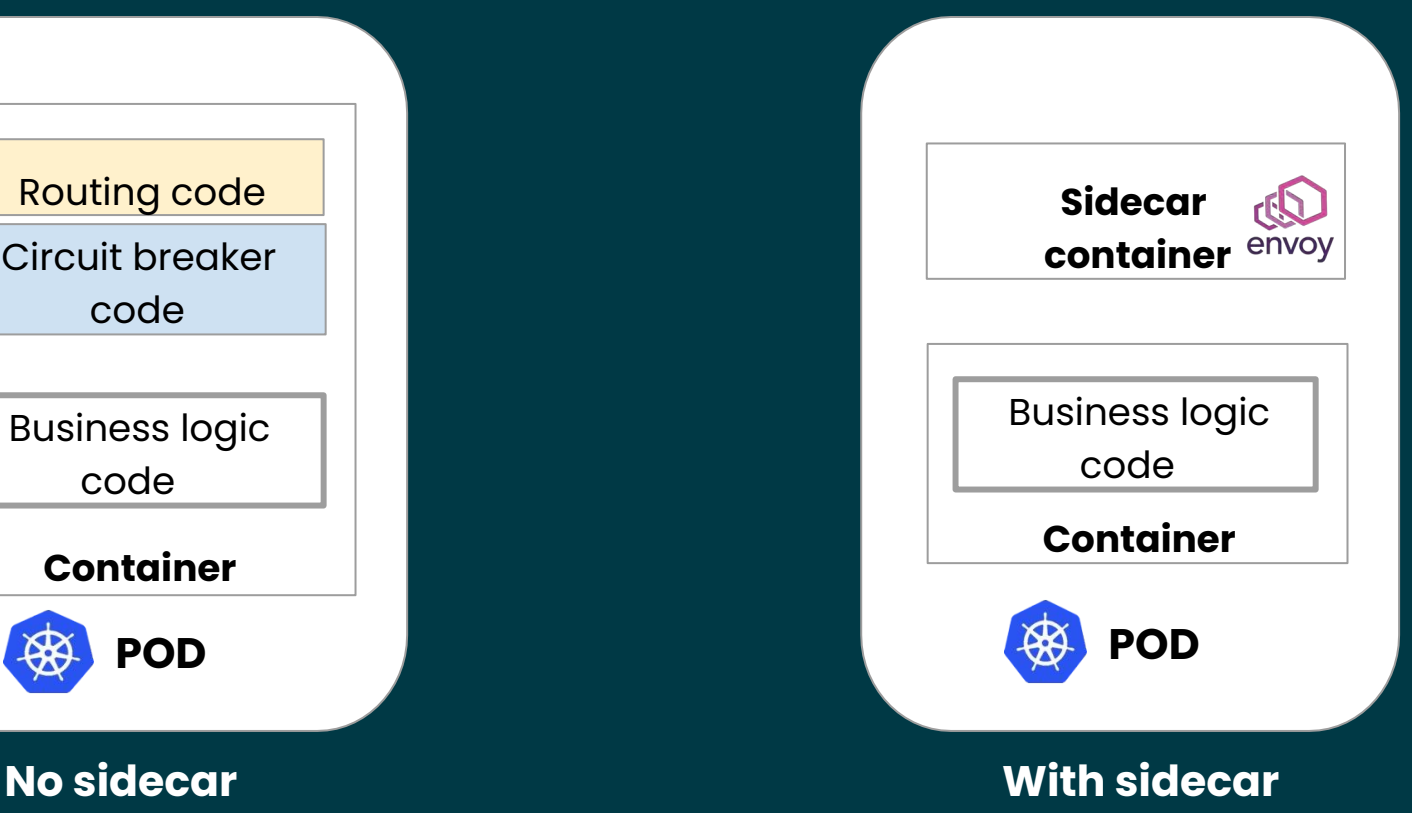

# **Sidecar Proxy**

- A proxy is deployed in a container next to each instance of micro-service (inside a pod)
- Container name: istio-proxy
- It is **transparent** to application code
- Envoy open source proxy is currently used  $\circled$

# **How is the sidecar injected?**

- **Manually**
- Automatically injected to pod on creation
	- kubectl label namespace default istio-injection=enabled

# **With Istio - sidecar intercepts all traffic**

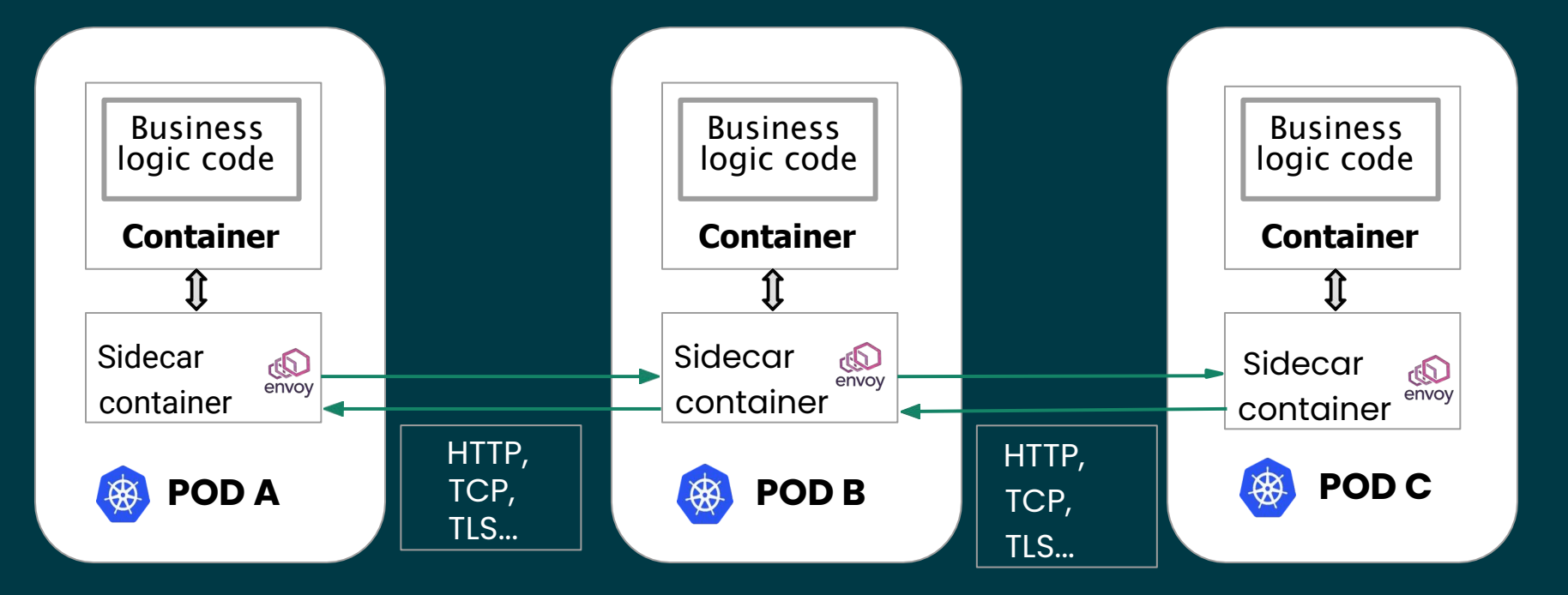

Configuration is transparent to the services and not part of the code

# **Istio architecture**

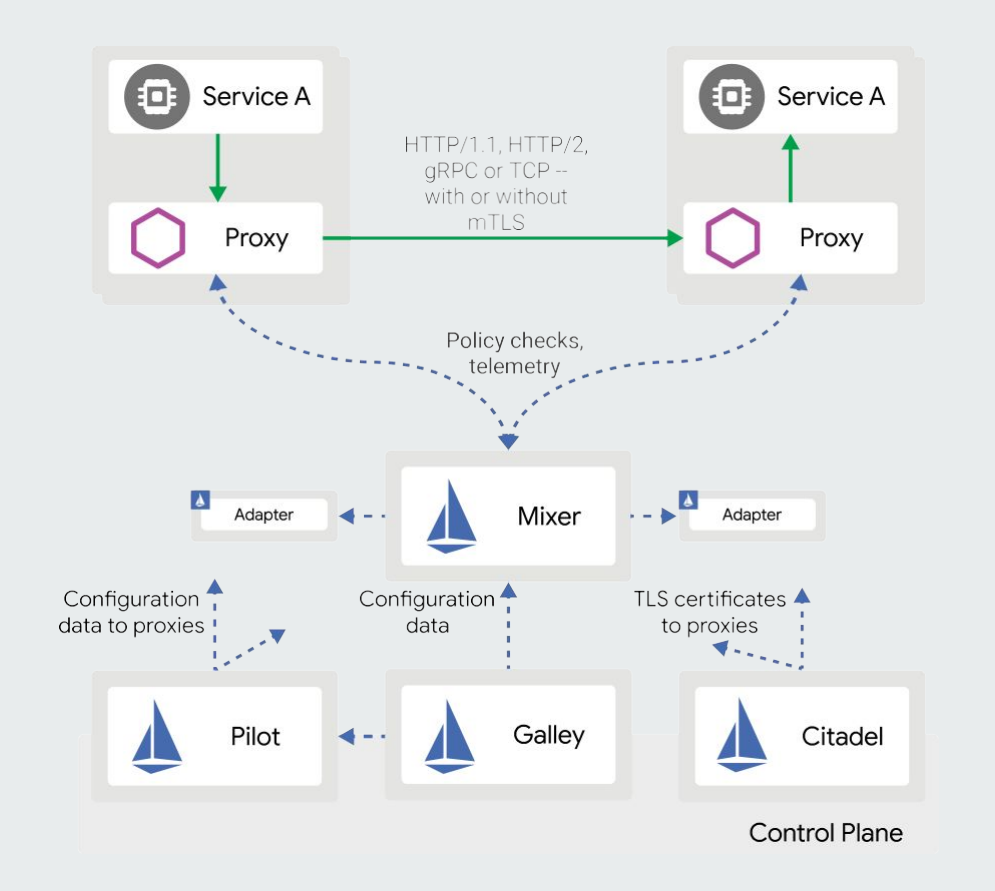

### **Service Mesh Security Authorization & Authentication** $\bullet$

**Service Identities – The starting point** In a service mesh world, establishing the identity of the workload providing a service is critical. Examples:

**○ Kubernetes**: Kubernetes service account

**○ GCP**: GCP service account

**○ AWS**: AWS IAM user/role account

**○ On-premises (non-Kubernetes)**: user account, custom service account

# **Conversion of identity into a certificate**

- A private key within the workload pod is generated and Made available to the proxy.
- A certificate signing request is sent to the control plane. ●
- The control plane provides the proxy a certificate scoped to the identity of the POD (e.g. K8s service-account). ●
- Control plane will manage rotation. ●

# **Identity Provisioning Workflow**

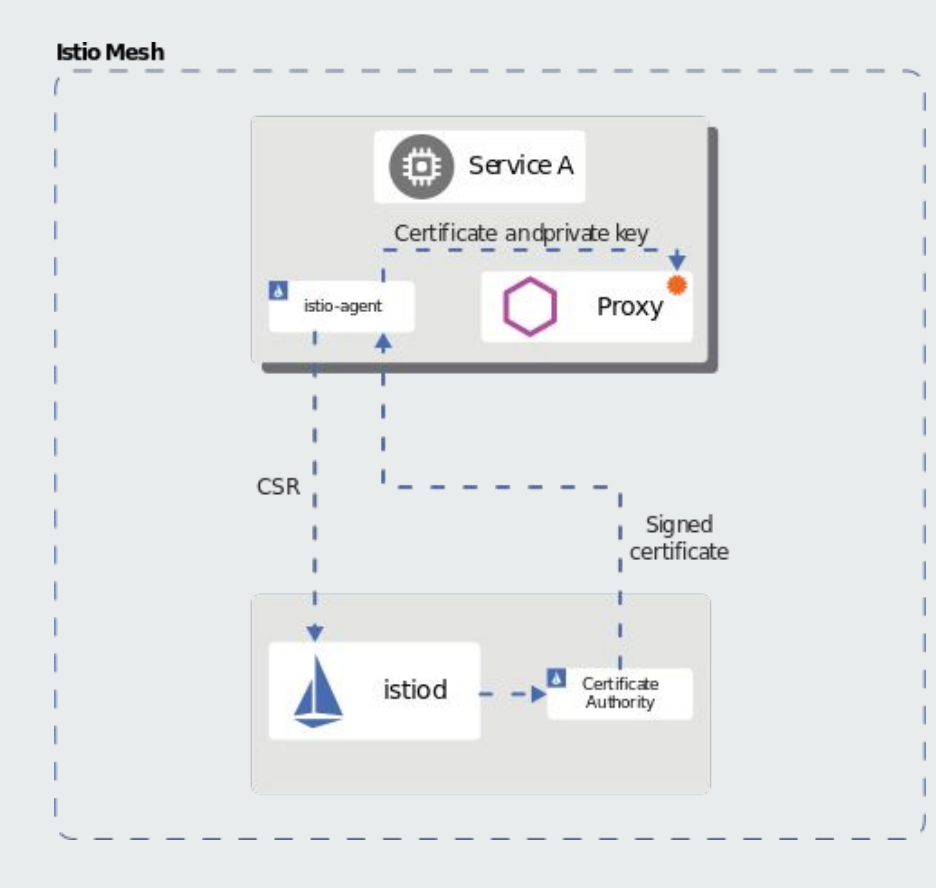

### **Authentication**

Istio provides two types of authentication

- End user authentication (JSON Web Token (JWT))
- Service to service authentication (mutual TLS) ○ PERMISSIVE: Workloads accept both mutual TLS and plain text traffic
	- STRICT: Workloads only accept mutual TLS traffic.
	- DISABLE: Mutual TLS is disabled

### **Authentication Flow**

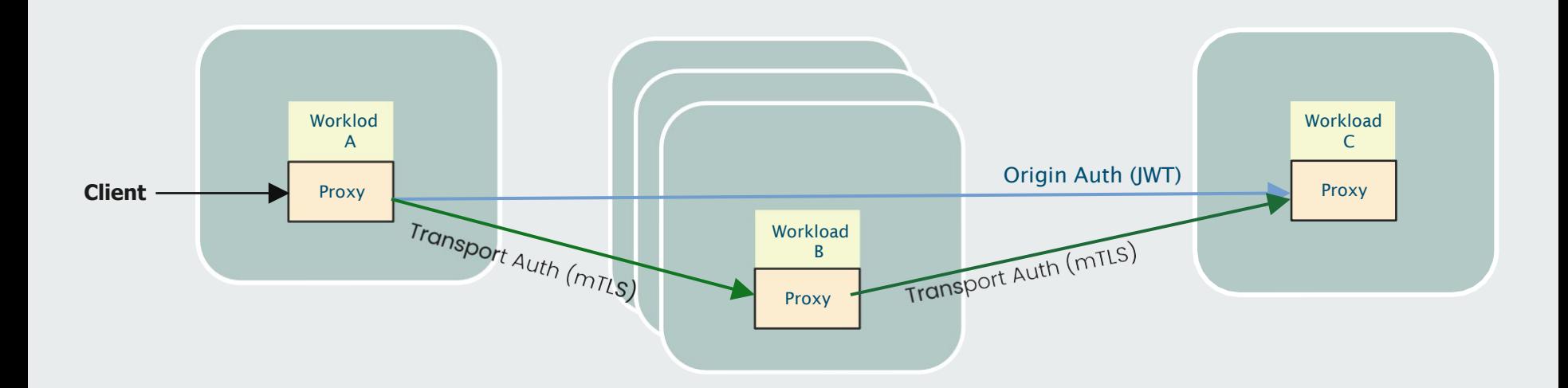

You can specify authentication requirements for workloads receiving requests in an Istio mesh using peer and request authentication policies

### **Peer authentication**

The following peer authentication policy requires all workloads in namespace foo to use mutual TLS:

#### . . .

```
apiVersion: security.istio.io/v1beta1
kind: PeerAuthentication
metadata:
  name: "example-policy"
  namespace: "foo"
spec:
  mtls:mode: STRICT # Workloads only accept mutual TLS traffic
```
#### **Authentication Demo A picture is worth a thousand yamls** $\bullet$  $\blacksquare$

#### **Ingress Gateway**

An ingress Gateway describes a load balancer operating at the edge of the mesh

- Receives incoming HTTP/TCP connections
- Ingress Gateway is a customizable proxy that can route inbound traffic to backend hosts
- Ingress Gateway handles all TLS operations (handshake, certs/keys exchange)

#### **Ingress Gateway**

TLS modes enforced by the proxy

- PASSTHROUGH
- **SIMPLE**
- MUTUAL
- etc.

# **Configuration YAML**

#### $\bullet\bullet\bullet$

```
apiVersion: networking.istio.io/v1alpha3
kind: Gateway
metadata:
  name: mygateway
spec:
  selector:
    istio: ingressgateway # use istio default ingress gateway
  servers:
  - port:
     number: 443
      name: https
      protocol: HTTPS
    tls:mode: SIMPLE
      credentialName: httpbin-credential # must be the same as secret
    hosts:
    - httpbin.example.com
```
#### **Authentication Demo A picture is worth a thousand yamls** $\bullet$  $\blacksquare$

### **Authorization**

Istio's authorization features provide mesh-, namespace-, and workload-wide access control for your workloads in the mesh

○ Can service <A> send <this request> to service <B> ?

- Authorization policies support ALLOW, DENY and CUSTOM actions
- Istio authorization (ALLOW and DENY) is enforced natively on Envoy
- It is a good security practice to start with the allow-nothing policy and incrementally add more ALLOW policies to open more access to the workload.

# **Authorization Flow**

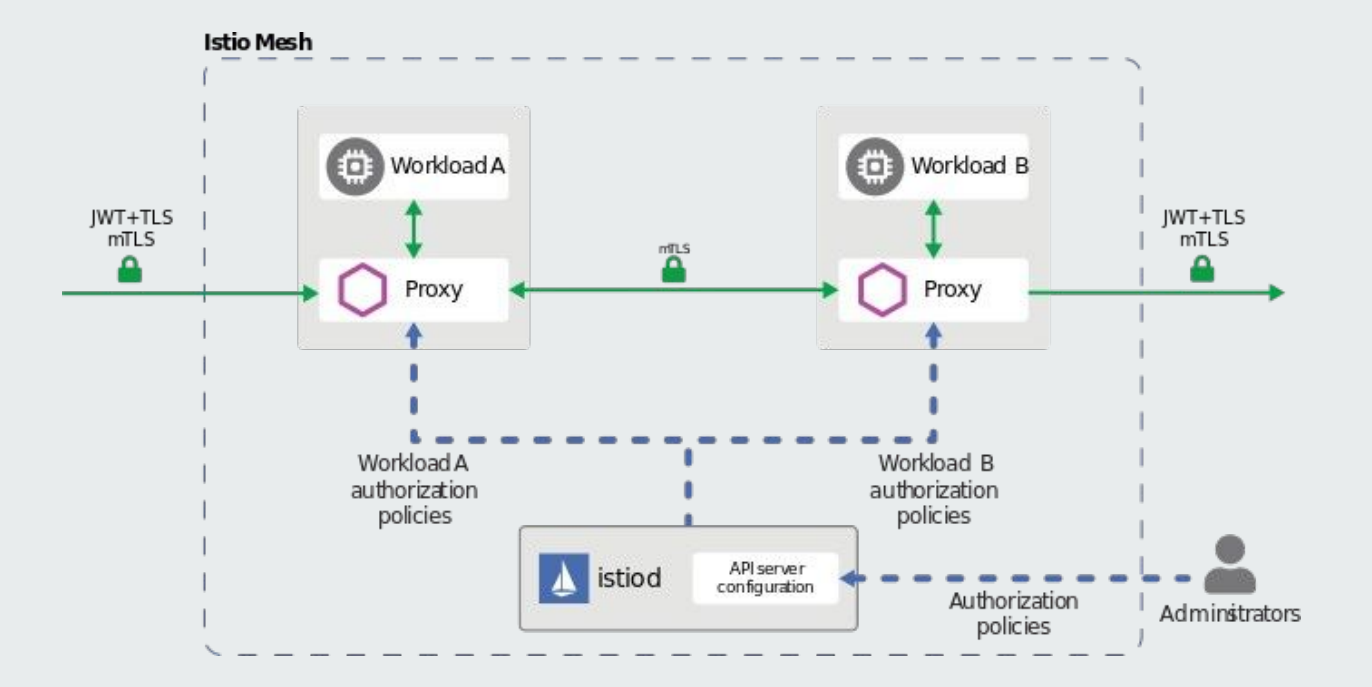

Each Envoy proxy runs an authorization engine that authorizes requests at runtime. Authorization engine evaluates the request context and returns the authorization result, either ALLOW or DENY

# **Authorization Policy**

#### $\bullet\bullet\bullet$

```
apiVersion: security.istio.io/v1beta1
kind: AuthorizationPolicy
metadata:
 name: httpbin
 namespace: foo
spec:
 selector:
   matchLabels:
     app: httpbin
     version: v1
 action: ALLOW
 rules:
 - from:
   - source:
       principals: ["cluster.local/ns/default/sa/sleep"]
   to:- operation:
       methods: ["GET"]
```
authorization policy that allows the cluster.local/ns/default/sa/sleep service account to access the workloads with the app: httpbin

#### **Authorization Demo A picture is worth a thousand yamls** $\bullet$  $\blacksquare$

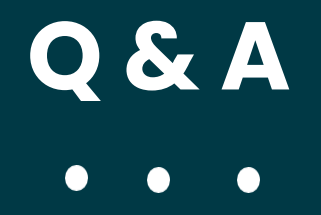

# **Connect with the community**

Istio.io IstioMesh github.com/istio

#### **Thank You** $\bullet$  $\bullet$  $\bullet$